**AGENTSCHAP INNOVEREN & ONDERNEMEN** 

# **schermen corona**

**hinderpremie**

# Aanmelden op het loket

Surf naar het e-loket corona hinderpremie: **www.vlaio.be/coronahinderpremie**

Na geslaagde authenticatie komt u in het loket corona-hinderpremie in het overzicht van de aanvragen.

Klik op de groene balk "Vraag corona-hinderpremie aan".

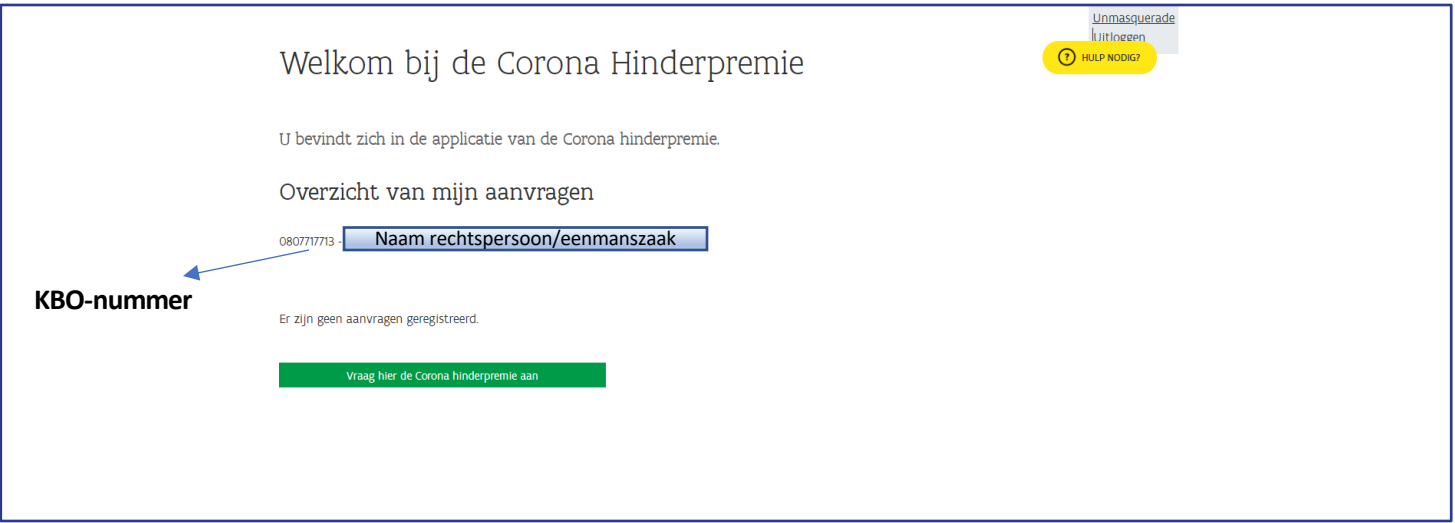

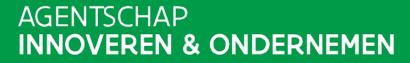

#### Scherm 1 - ondernemingsgegevens worden automatisch opgehaald uit KBO en getoond in aanvraag

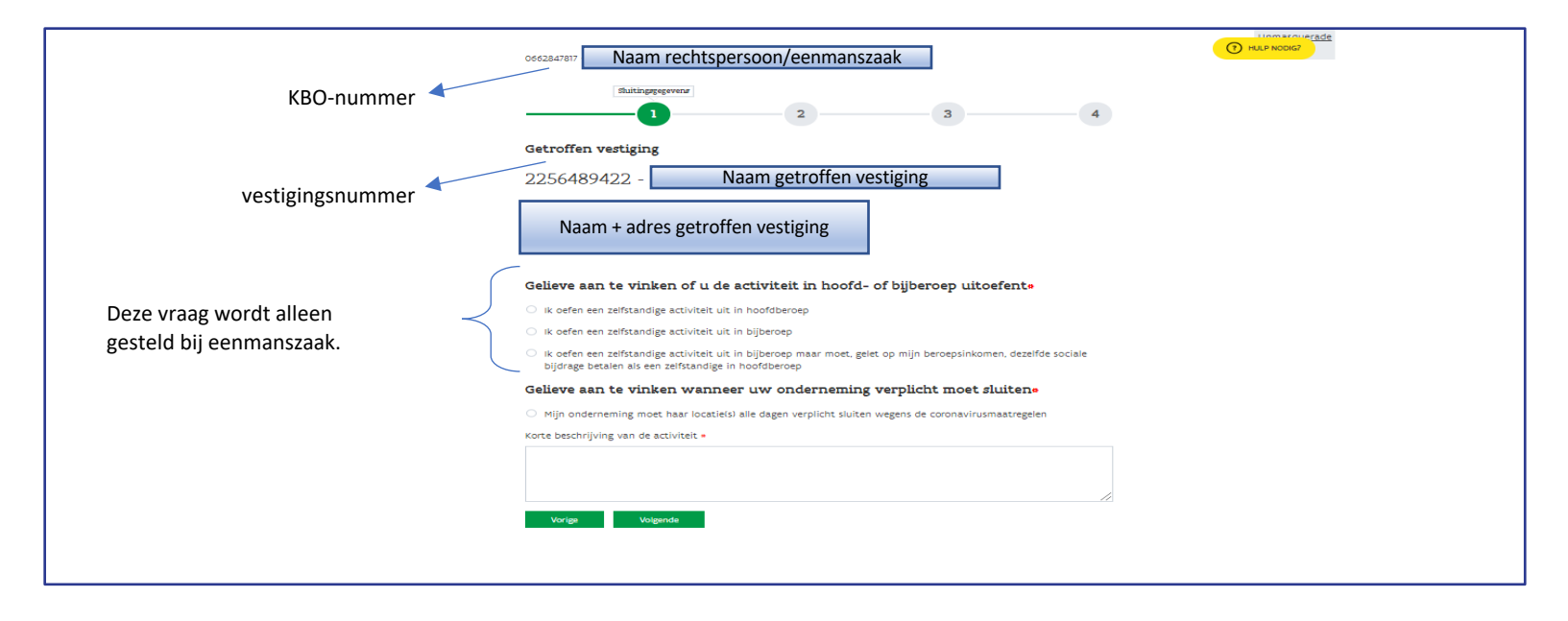

#### Scherm 2 – in te vullen door onderneming

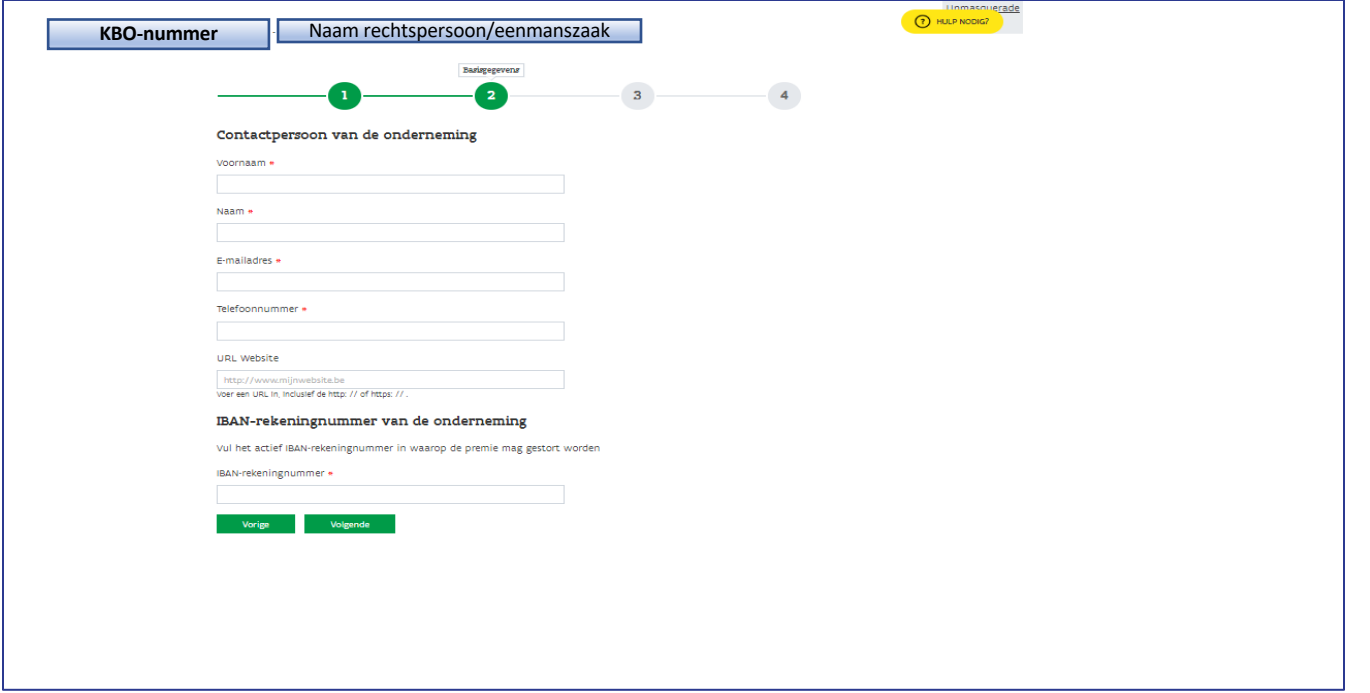

AGENTSCHAP<br>INNOVEREN & ONDERNEMEN

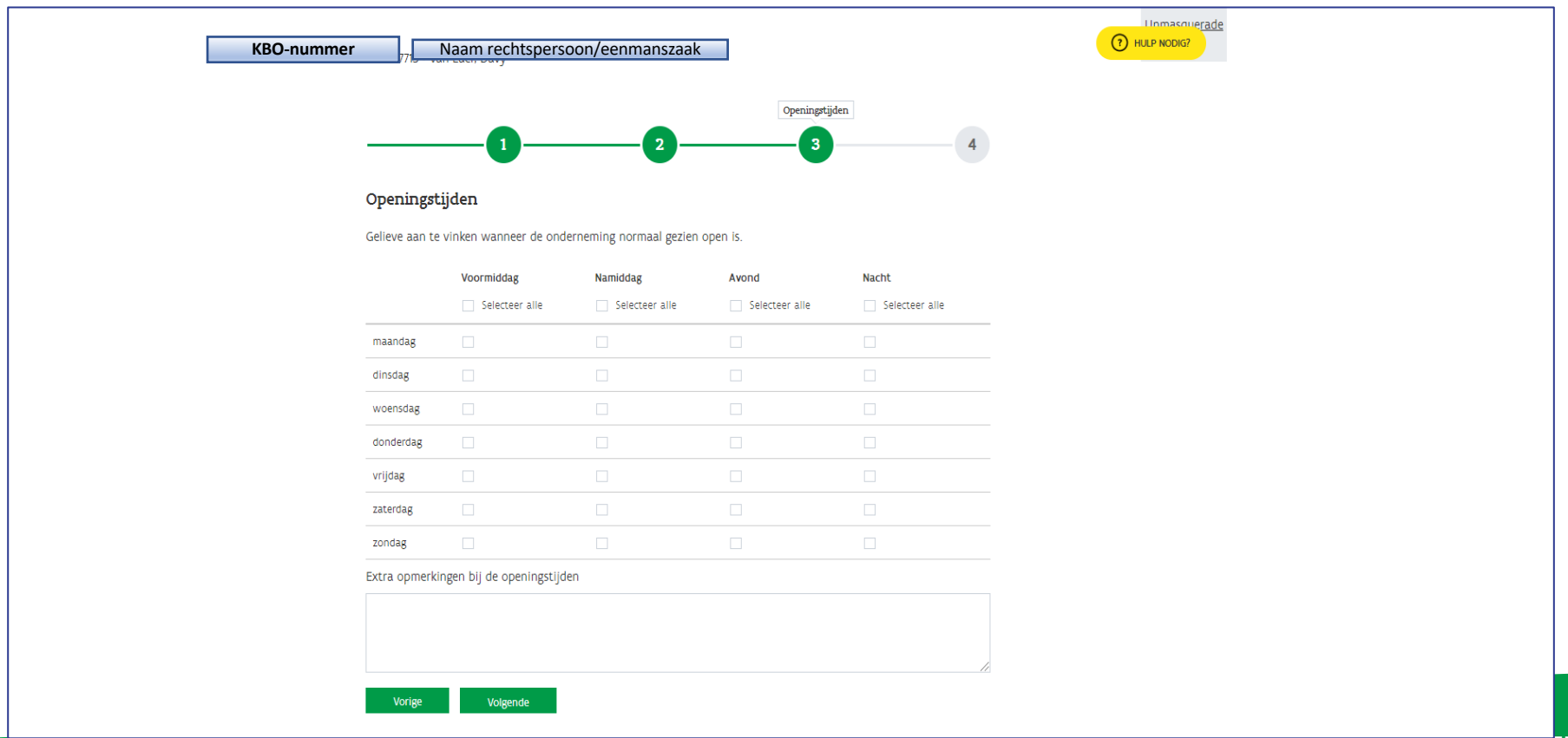

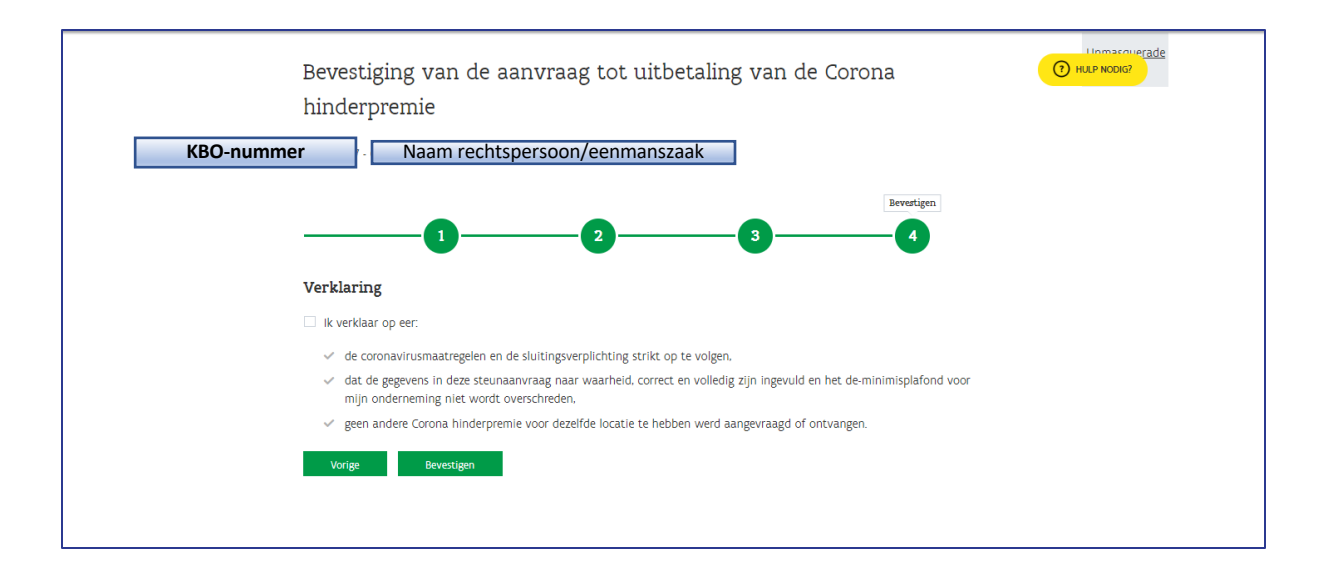

**AGENTSCHAP INNOVEREN & ONDERNEMEN** 

## Bevestigingsboodschap

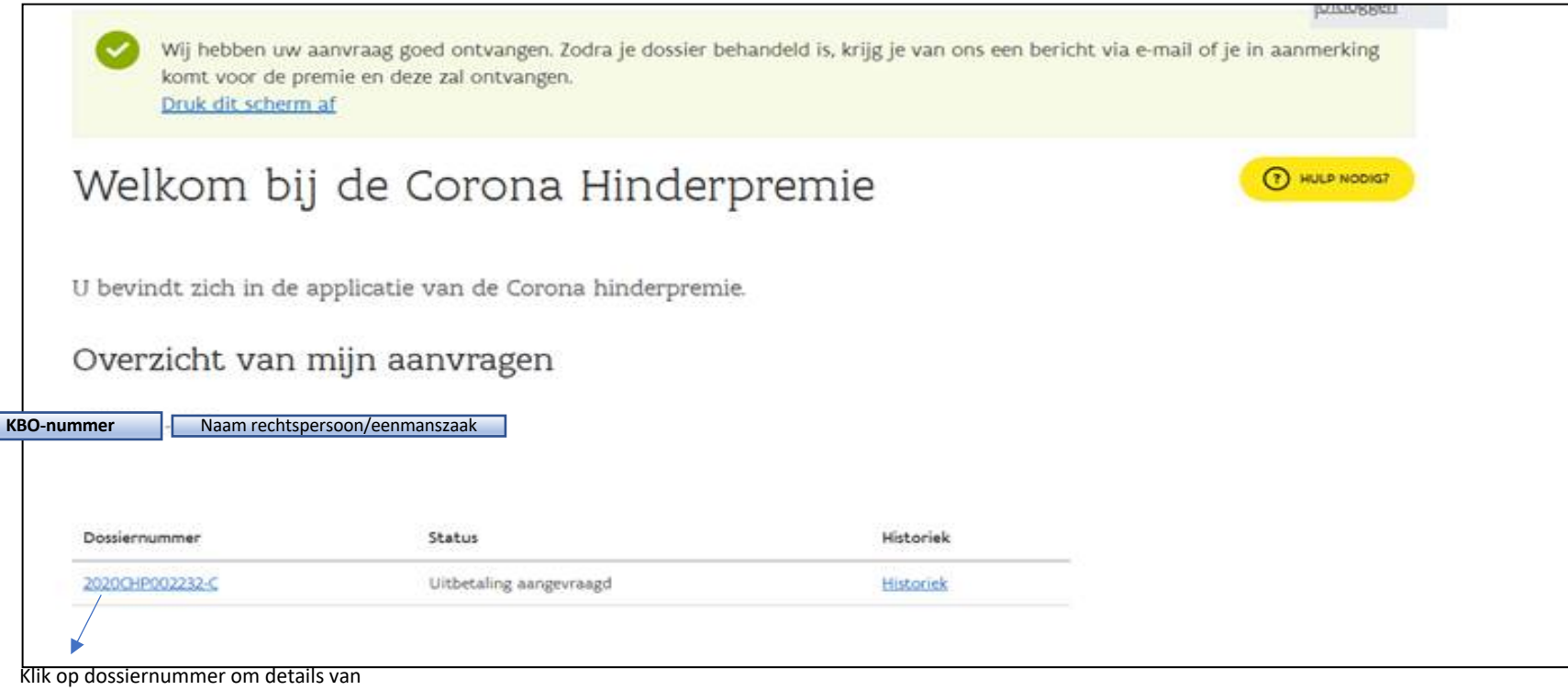

de aanvraag te bekijken

### Detailscherm

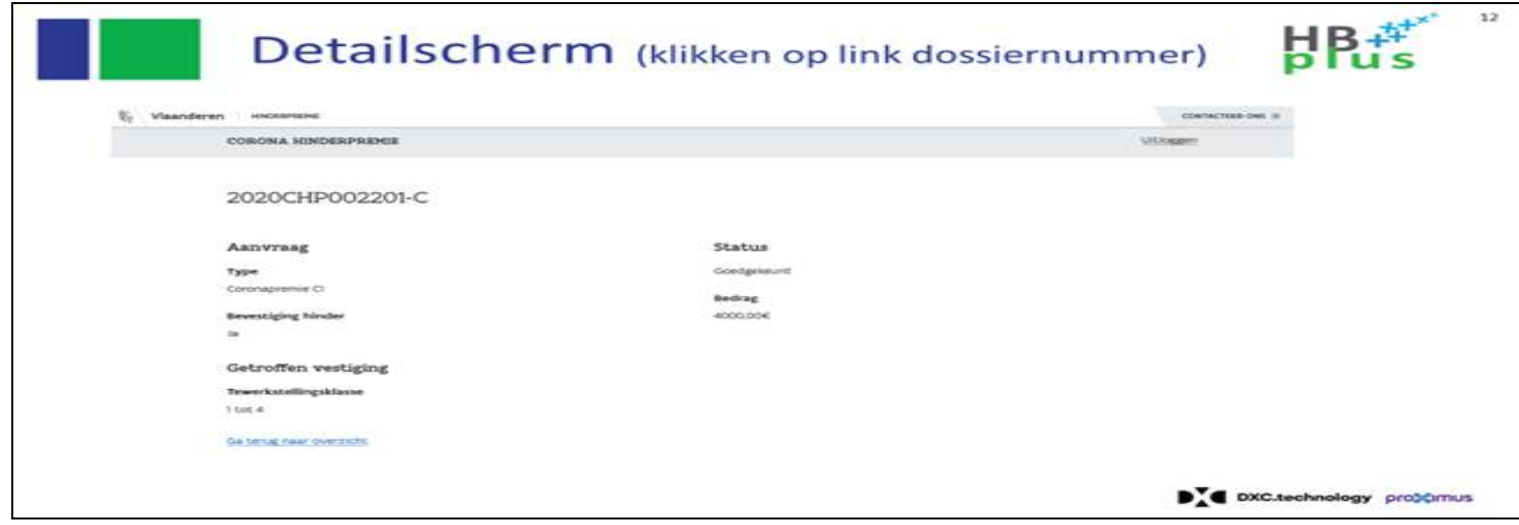

Klik op dossiernummer om details van de aanvraag te bekijken

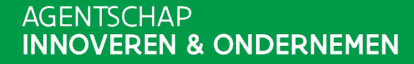